## **Datenspeicher-Dienstleistung von IT.SERVICES Dienstebeschreibung (Anlage)**

Mit der Entrichtung der einmaligen Einrichtungsgebühr und der monatlich anfallenden Kosten werden folgende Leistungen abgegolten:

- Bereitstellung des beantragten Speicherplatzes
- Einrichtung einer Nutzergruppe mit den erforderlichen Zugriffsberechtigungen (LDAP Benutzergruppen)
- Bereitstellung eines Webinterfaces für die Verwaltung der Nutzergruppe

## *Optional:*

- Snapshot-Fähigkeit zur Speicherung mehrerer Dateiversionen\*
- Notfallbackup

Snapshots der Benutzerdaten werden, wenn beauftragt täglich ausgeführt. Diese werden für 6 Tage aufbewahrt. Zusätzliche wöchentliche Snapshots werden für maximal 4 Wochen aufbewahrt. Die Wiederherstellung alter Dateiversionen aus Snapshots ist aus dem Windows-Explorer jederzeit abrufbar.

### *Support*

Wenn Sie Support wünschen, kontaktieren wir Sie vorab, um den Umfang zu besprechen. Der Support kann eine Beratung zur Strukturierung, Einrichtung und Benutzung des Fileservices beinhalten und wird je nach Aufwand berechnet.

 \*) Mit der beauftragten Netto-Speicherkapazität ist ein 20%-iger Aufschlag für die Snapshot-Funktionalität abgegolten. Die Änderungsrate der gespeicherten Daten und das daraus resultierende Snapshot-Volumen kann das Netto-Volumen des beantragten Datenspeichers beeinflussen. Bei hohen Änderungsbeständen werden Snapshots dem beauftragten Netto-Volumen zugeschlagen, das dann scheinbar verkleinert wird. In diesem Fall ist in Absprache mit dem Auftraggeber ein veränderter Aufbewahrungszeitraum für Snapshots zu wählen.

#### **Preise**

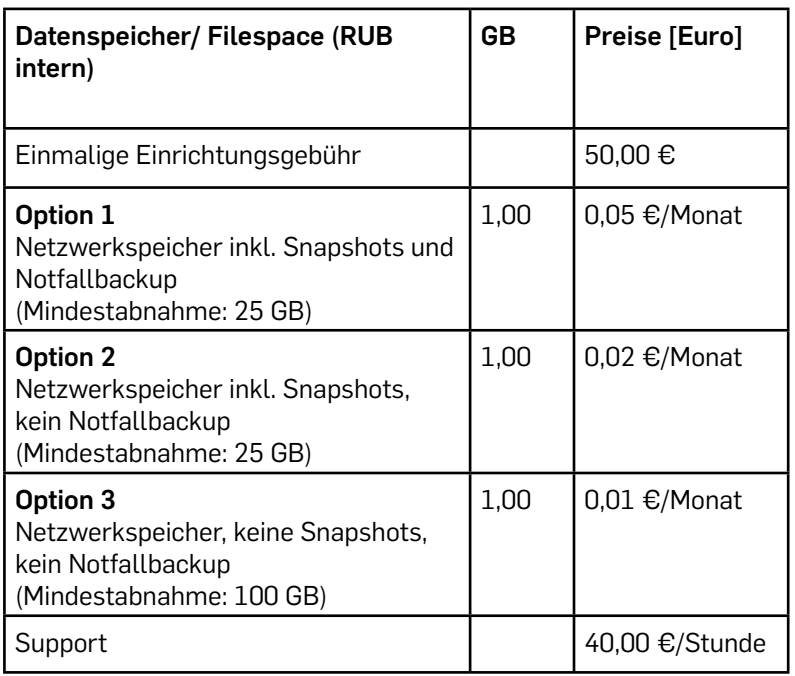

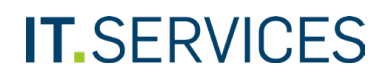

Ruhr-Universität Bochum IT.SERVICES | Servicecenter IA E0/ Raum 95/150

44801 Bochum

**RUHR RUB UNIVERSITÄT BOCHUM** 

Stempel der Einrichtung

# **Vereinbarung zur Einrichtung eines Datenspeichers (Fileservice)**

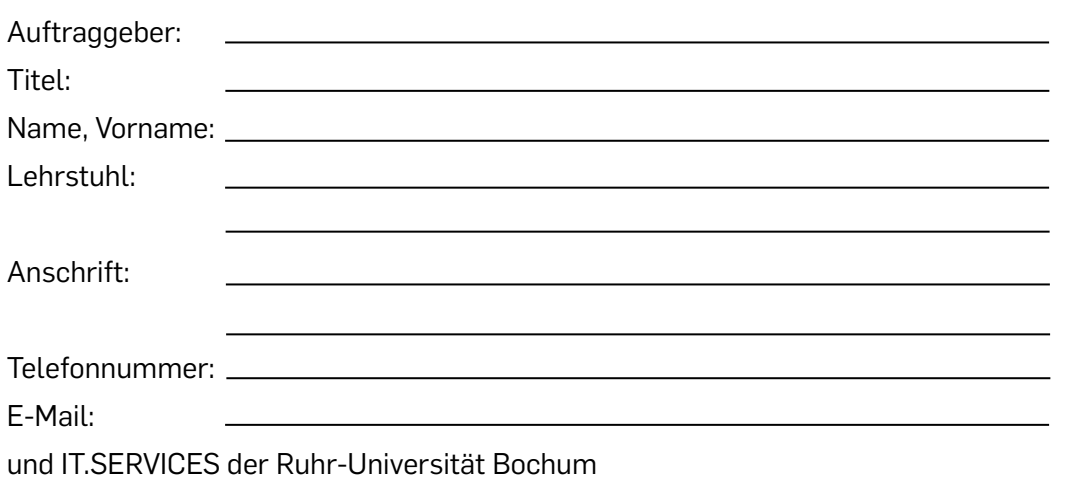

Zur Einrichtung eines Datenspeichers wählen Sie bitte aus folgenden Optionen (siehe Anlage) aus:

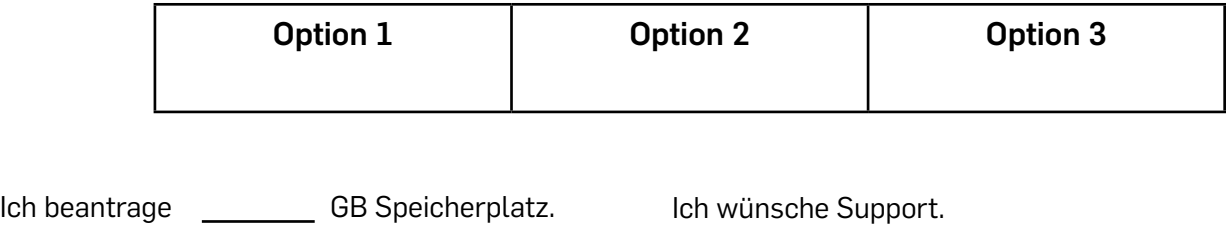

Gewünschter Starttermin für die Verfügbarkeit des Datenspeichers:

Zutreffendes bitte ankreuzen:

Folgende bestehende LDAP-Benutzergruppe soll verwendet werden

Es soll eine neue LDAP-Benutzergruppe (bevorzugter Name \_\_\_\_\_\_\_\_\_\_\_\_\_\_\_\_\_\_\_\_\_\_\_\_)

mit unten genanntem Verwalter eingerichtet werden.

zur Einrichtung einer weiteren LDAP-Gruppe für den Fileservice/ Datenspeicher

Es soll eine weitere LDAP-Benutzergruppe (bevorzugter Name

mit unten genanntem Verwalter eingerichtet werden.

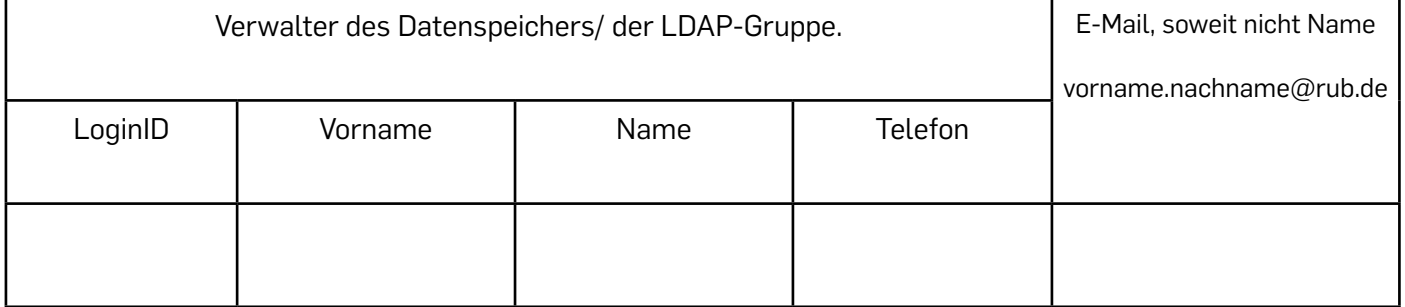

Die anfallenden Gebühren von 50€ für die Neueinrichtung einer LDAP- Gruppe sind von dem auf Seite 5 genannten Konto abzubuchen.

Bitte senden Sie die auf Seite 5 unterzeichnete Vereinbarung (4 Seiten) zur Gegenzeichnung an obige Anschrift.

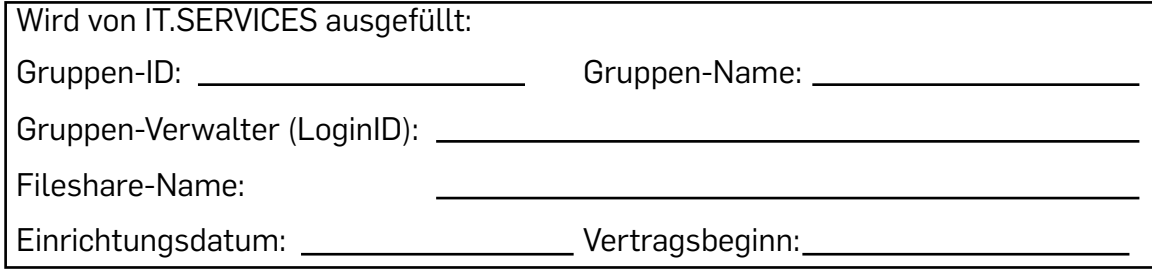

# **1. Gegenstand des Auftrags**

- 1.1 Der Auftrag umfasst die Bereitstellung eines Datenspeichers auf IT Systemen von IT.SERVICES. Die Kapazität des bereitgestellten Datenspeichers ist auf Seite 1 spezifiziert.
- 1.2 Der Umfang der Datensicherung über erfolgt analog der Dienstebeschreibung "Datenspeicher-Dienstleistung von IT.SERVICES" in der Anlage und der gebuchten Option.

# **2. Pflichten des Auftraggebers**

- 2.1 Der Auftraggeber beantragt für die Nutzung des Datenspeicher-Dienstes eine Benutzergruppe in der Kundendatenbank RUBiKS. Eine dem Auftraggeber bereits zugeordnete Benutzergruppe ist für den Datenspeicher-Dienst zu verwenden.
- 2.2 Der Auftraggeber benennt eine Kontaktperson, die als Verwalter der zugeordneten Benutzergruppe fungiert und IT.SERVICES als Ansprechpartner dient. Die Kontaktperson ist auf Seite 1 spezifiziert.
- 2.3 Für die Beurteilung der Zulässigkeit der in diesem Vertrag vereinbarten Datenspeicherung sowie für die Wahrung der Rechte der Betroffenen ist allein der Auftraggeber verantwortlich.
- 2.4 Der Auftraggeber erteilt alle Aufträge oder Teilaufträge schriftlich. Änderungen bezüglich des bereitzustellenden Datenspeichers oder der Backup-Einstellungen sind gemeinsam abzustimmen und bedürfen einer Aktualisierung der Anlage in schriftlicher Form oder durch eine signierte E-Mail der auf Seite 1 genannten Kontaktperson.
- 2.5 Der Auftraggeber informiert IT.SERVICES unverzüglich, wenn er Fehler oder Unregelmä ßigkeiten bei der Durchführung des Auftrags feststellt. Dies kann per E-Mail an die auf Seite 1 genannte Kontaktadresse erfolgen.

# **3. Pflichten von IT.SERVICES:**

- 3.1 IT.SERVICES verpflichtet sich, die auf dem Datenspeicher gewählten Option seiner Möglich keiten regelmäßig gemäß den gewählten Optionen in der Anlage zu sichern.
- 3.2 IT.SERVICES speichert die auf dem Datenspeicher abgelegten Daten ausschließlich im Rahmen dieses Vertrages und nach den Weisungen des Auftraggebers. Es verwendet die gespeicherten Daten für keine anderen Zwecke. Kopien oder Duplikate werden ohne Wissen des Auftraggebers nicht erstellt.
- 3.3 IT.SERVICES sichert die vertragsmäßige Abwicklung aller vereinbarten Maßnahmen zu. Es gewährleistet bei bestimmungsgemäßer Funktion der verwendeten Hard- und Softwaresys teme, dass kein Unbefugter Zugriff auf die gespeicherten Daten erlangt.
- 3.4 IT.SERVICES ist im Rahmen der installierten technischen und organisatorischen Vorkehrun gen für die Verfügbarkeit der gespeicherten Daten im Rahmen des in der Anlage spezifizier ten Dienstleistungspakets verantwortlich.
- 3.5 Bei Verdacht auf Datenschutzverletzungen oder Unregelmäßigkeiten bei der Bearbeitung dieses Auftrags benachrichtigt IT.SERVICES unverzüglich den Auftraggeber. Dies kann per E-Mail an die auf Seite 1 benannte Kontaktperson geschehen.
- 3.6 Mit dieser Vereinbarung übermittelte personenbezogene Daten werden ausschließlich zu Zwecken der Auftragsabwicklung elektronisch gespeichert und verarbeitet.

# **4. Datengeheimnis**

4.1 Die mit der Ausführung des Auftrags betrauten Mitarbeiterinnen und Mitarbeiter werden schriftlich auf die Beachtung des Datengeheimnisses nach DSG-NW sowie auf die Beachtung von Amtsverschwiegenheit und Dienstgeheimnis gemäß BAT, LBG und StGB verpflichtet.

## **5. Datengeheimnis**

5.1. Der Auftraggeber stellt IT.SERVICES von der Haftung für Schäden frei, die dem Auftraggeber oder Dritten durch die Nutzung der in diesem Auftrag definierten Leistungen entstehen können.

## **6. Vergütung**

6.1. Für die Nutzung der gemäß Seite 1 spezifizierten Dienste zahlt der Auftraggeber IT.SERVICES eine Vergütung gemäß Anlage. Diese Vergütung wird dem Auftraggeber in Rechnung gestellt.

## **7. Vergütung**

7.1. Das Vertragsverhältnis beginnt mit der Bereitstellung des Dienstes, frühestens jedoch mit dem auf Seite 1 angegebenen Starttermin. Der Vertrag läuft auf unbegrenzte Dauer und kann von beiden Parteien jederzeit mit 1 Monat Kündigungsfrist zum Monatsende gekündigt werden. Die gespeicherten Daten werden zum Ende des Vertragsverhältnisses gelöscht.

Datum: \_\_\_\_\_\_\_\_\_

Unterschrift des Auftragsgebers **Einerschrift IT.SERVICES** *X*

# **Umbuchungsermächtigung**

Finanzstelle: dezentrales Budget:

Ich bin damit einverstanden, dass die anfallenden monatlichen Gebühren vom angegebenen Konto umgebucht werden.

Datum:

*X*

Unterschrift des Kontoinhabers

Name in Druckschrift